#### **BAB III**

## **METODE PENELITIAN**

#### **3.1 Desain Penelitian**

Desain penelitian merupakan rancangan bagaimana suatu penelitian akan dilakukan dengan menggunakan metode tertentu. Metode penelitian merupakan cara kerja untuk dapat memahami suatu objek penelitian yang akan memandu peneliti tentang bagaimana urut-urutan penelitian dilakukan yang juga meliputi teknik dan prosedur yang digunakan dalam penelitian.

Penelitian ini termasuk jenis penelitian deskriptif verifikatif. Dalam penelitian deskriptif verifikatif, peneliti mengecek atau menguji kembali hasil penelitian lain agar dapat memberi gambaran terbaru tentang suatu peristiwa. Menurut Iqbal hasan (2006: 11) "Penelitian *verifikatif* digunakan untuk menguji kebenaran sesuatu (pengetahuan) dalam bidang yang telah ada, di mana pengujian hipotesis tersebut menggunakan perhitungan-perhitungan statistik."

Metode yang akan digunakan dalam penelitian ini disesuaikan dengan jenis penelitiannya, yaitu metode studi kasus (*event study*) *.* Metode *event study*  ini adalah metode penelitian yang mengamati dampak dari pengumuman informasi terhadap harga sekuritas (Tandelilin, 2001:126). Penelitian *event studies*  biasanya berkaitan dengan seberapa cepat suatu informasi yang masuk ke pasar dapat terefleksikan oleh harga saham. Pada penelitian ini akan diamati pengaruh dari pengumuman laba yang dalam penelitian ini berarti perubahan harga saham disekitar pengumuman laba.

#### **3.2 Definisi dan Operasionalisasi Variabel**

#### **3.2.1** *Definisi Variabel*

Variabel adalah objek penelitian yang bervariasi. Sedangkan menurut Hasan (1994:12), "Variabel adalah konstruk yang sifat-sifatnya sudah diberi nilai dalam bentuk bilangan atau konsep yang mempunyai dua nilai atau lebih pada suatu kontinum. Nilai suatu variabel dapat dinyatakan dengan angka atau kata-kata".

Berdasarkan judul penelitian, yaitu "Pengaruh Perubahan Harga Saham Sebelum dan Sesudah Tanggal Pengumuman Laba Terhadap Tingkat Pengembalian Saham (*Return*) (Studi Kasus Pada Saham LQ-45 Periode Agustus 2007-Januari 2008 Bursa Efek Indonesia)" dan hipotesis yang ditetapkan, maka variabel-variabel yang diteliti adalah:

1. Perubahan harga saham

Yaitu selisih dari harga pasar saham harian sebelum dan sesudah pengumuman laba. Pengukuran perubahan harga saham ialah dengan menghitung selisih antara harga saham pada waktu t dengan harga saham pada waktu t-1.

$$
P = P_{i,t} - P_{i,t-1}
$$

2. Tingkat pengembalian saham (*return*)

Variabel *return* saham yang dimaksud adalah dengan menggunakan Tingkat pengembalian saham realisasi (*Actual Return*). *Return* realisasi merupakan return yang sudah terjadi, dihitung berdasarkan data historik dan penting untuk pengukuran kinerja perusahaan. *Return* realisasi juga dijadikan dasar perhitungan *return* ekspektasi, serta risiko di masa datang, yang dihitung dengan

$$
R_{it}=\frac{\displaystyle P_{t}-P_{t\text{-}1}}{\displaystyle P_{t\text{-}1}}
$$

R it = *Return* realisasi saham ke- i pada periode ke-t

 $P_t$  = Harga saham pada periode ke-t

 $P_{t-1}$  = Harga saham pada periode ke t-1

# **3.2.2** *Operasionalisasi Variabel*

Berdasarkan dari definisi variabel di atas, maka dapat dijabarkan dalam bentuk operasional variabel adalah sebagai berikut:

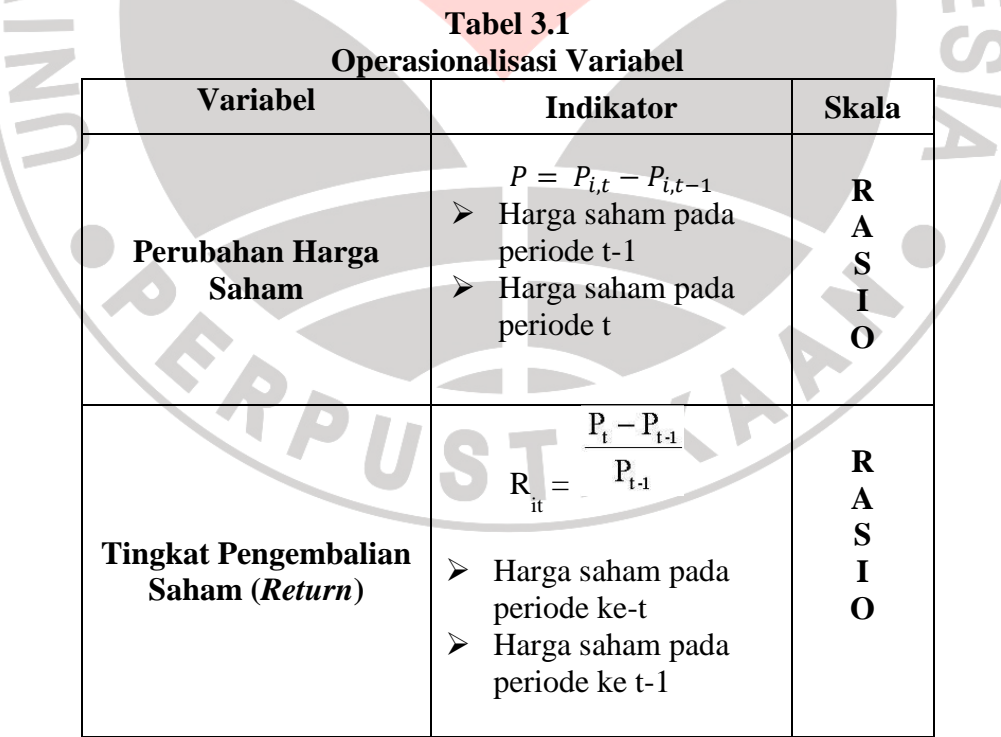

#### **3.3 Populasi dan Teknik Sampling**

#### **3.3.1 Populasi**

Hasan (2002:58) menjelaskan bahwa "*Populasi adalah totalitas dari semua objek atau individu yang memiliki karakteristik tertentu, jelas dan lengkap yang akan diteliti*". Jadi dapat disimpulkan bahwa populasi bukan sekedar jumlah yang ada pada objek atau subjek yang dipelajari tetapi meliputi seluruh karakteristik atau sifat yang dimiliki oleh subjek atau objek itu.

Berdasarkan pengertian di atas maka peneliti mengambil populasi seluruh saham emiten yang masuk dalam LQ-45 periode Agustus 2007 – Januari 2008 berdasarkan pengumuman Bursa Efek Indonesia.

#### **3.3.2 Teknik Sampling**

Teknik pengambilan sampel dalam penelitian ini merupakan Nonprobability Sampling yaitu sampel jenuh karena semua anggota populasi digunakan sebagai sampel. Dari 45 emiten yang termasuk ke dalam LQ-45, hanya 36 yang dijadikan sampel. Hal ini dikarenakan data dari 9 emiten lainnya tidak memadai untuk penelitian ini.

Menurut Sugiyono (2006:77) Nonprobability Sampling adalah teknik pengambilan sampel yang tidak memberi peluang atau kesempatan sama bagi setiap unsur atau anggota populasi untuk dipilih menjadi sampel.

## **3.4 Teknik Pengumpulan Data**

Dalam penelitian ini data yang diperlukan adalah data sekunder. Teknik pengumpulan data yang digunakan adalah dokumentasi. Yang dimaksud dengan dokumentasi, yaitu metode pengumpulan data dengan mempelajari, mengklasifikasikan, dan menggunakan data-data sekunder yang berupa catatancatatan, laporan-laporan maupun formulir-formulir yang berhubungan dengan penelitian. Data tersebut dijelaskan pada tabel 3.2.

| <b>Deskripsi Data Penelitian</b> |                       |                |                       |                   |
|----------------------------------|-----------------------|----------------|-----------------------|-------------------|
| No.                              | <b>Deskripsi Data</b> | <b>Periode</b> | <b>Sumber</b>         | <b>Jenis Data</b> |
|                                  | Tanggal               | Desember       | www.idx.co.id         | Sekunder          |
|                                  | penyampaian           | 2007           |                       |                   |
|                                  | pengumuman laba       |                |                       |                   |
| 2.                               | Harga Saham pada      | 7 hari         | www.yahoo.finance.com | Sekunder          |
|                                  | Closing price         | periode        |                       |                   |
|                                  |                       | jendela        |                       |                   |
| 3.                               | Indeks LQ-45          | 7 hari         | www.yahoo.finance.com |                   |
|                                  |                       | periode        |                       | Sekunder          |
|                                  |                       | jendela        |                       |                   |

**Tabel 3.2** 

# **3.5 Teknik Analisis Data dan Rancangan Pengujian Hipotesis**

## **3.5.1 Teknik Analisis Data**

Analisis data dalam penelitian ini menggunakan metode korelasi ,koefisien determinasi dan regresi. Akan tetapi dalam pengujian hipotesis tidak dilakukan uji signifikansi dikarenakan pengambilan sampel dalam penelitian ini menggunakan teknik *nonprobability sampling* dalam bentuk sampel jenuh, sehingga hasil pengujian hipotesis tidak dapat digeneralisasikan pada populasi.

Langkah-langkah yang dilakukan dalam pengujian statistik adalah sebagai berikut :

- 1. Mengidentifikasi tanggal pengumuman laba. Untuk mempermudah pembahasan maka tanggal pengumuman laba diidentifikasi sebagai hari ke nol  $(t=0)$ .
- 2. Menentukan periode pengamatan (*event window*) pengukuran reaksi pasar yang digunakan yaitu t-3 sampai dengan t+3.

Lamanya periode pengamatan bergantung dari jenis peristiwanya. Bila peristiwanya merupakan peristiwa yang nilai ekonomisnya dapat ditentukan dengan mudah oleh investor (misalnya pengumuman laba dan pengumuman dividen), periode pengamatan dapat pendek disebabkan oleh investor yang dapat bereaksi dengan cepat. Sebaliknya untuk peristiwa yang nilai ekonomisnya sulit ditentukan oleh investor (misalnya merjer), investor membutuhkan waktu yang lama untuk bereaksi. Untuk pengumuman laba, periode jendela yang digunakan umumnya adalah 3 hari (sehari sekeliling tanggal pengumuman) (Hartono, 2008:551).

Untuk meneliti adanya *abnormal return* saham, penetapan tanggal pengumuman laba sebagai *event date* atau (t=0). Periode yang diamati (*window period*) adalah tiga hari sebelum dan tiga hari sesudah pengumuman laba masing-masing perusahaan (selama 7 hari bursa yang dihitung dari  $t = -3$ sampai t =  $+3$ ). Alasan penggunaan periode ini adalah :

- 1.) Penentuan panjang periode jendela ini dianggap cukup memadai karena investor dapat bereaksi dengan cepat terhadap pengumuman laba.
- 2.) Apabila kurun waktu yang dipakai lebih dari tiga hari dikhawatirkan akan terjadi *confounding efek*, yaitu dampak yang disebabkan oleh

adanya pengumuman lain seperti : *merger, stock split, right issue* dan pengumuman deviden.

Periode waktu yang digunakan dalam penelitian ini dapat digambarkan sebagai berikut :

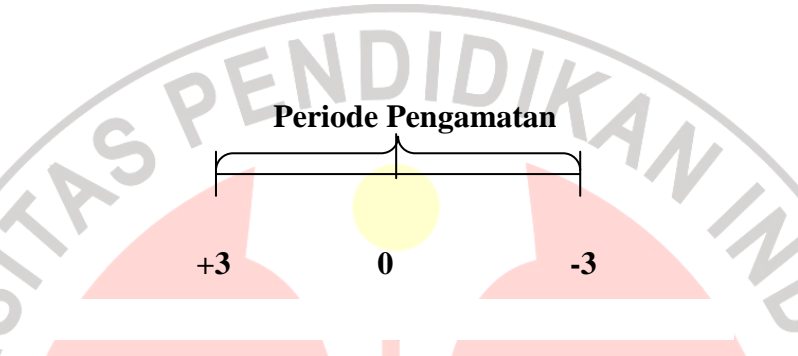

Tanggal pengumuman laba merupakan hari peristiwa (*event date*) yaitu saat laba perusahaan diumumkan kepada publik. *Event date* adalah tanggal pada saat satu set informasi tersebar bagi seluruh investor. Tetapi, saat tersebarnya informasi bagi seluruh investor sangat sulit untuk diketahui. Oleh karena itu, terdapat beberapa alternatif *event* yang dapat dipakai sebagai *event date*, yaitu

- a. Pada saat dilaksanakannya Rapat Umum Pemegang Saham (RUPS).
- b. Pada saat pengumuman laba di media massa yang terdistribusi secara nasional.
- c. Pada saat perusahaan menyampaikan pengumuman laba ke BAPEPAM.

Penelitian ini menggunakan altematif ketiga, yaitu tanggal penyerahan pengumuman laba pada BAPEPAM dan BEI.

3. Menghitung Perubahan harga saham tiap-tiap perusahaan dengan rumus

$$
P = P_{i,t} - P_{i,t-1}
$$

4. Menghitung *Return* realisasi tiap-tiap perusahaan dengan rumus

$$
R_{it}=\frac{\displaystyle P_t-P_{t\text{-}1}}{\displaystyle P_{t\text{-}1}}
$$

5. Menghitung *abnormal return*

*Abnormal return* dapat diformulasikan sebagai berikut:

 $RTN_{it} = R_{it} - E [R_{it}]$ 

Notasi :

RTN it = *return* tidak normal sekuritas ke-i pada periode peristiwa ke-t

R it = *return* relisasi yang terjadi untuk sekuritas ke-i pada periode peristiwa ke-t

E [R it ] = *return* ekspektasi sekuritas ke-i untuk periode peristiwa ke-t.

*Return* realisasi merupakan *return* yang terjadi pada waktu ke-t yang merupakan selisih harga sekarang relatif terhadap harga sebelumnya atau dapat dihitung dengan rumus :

# $\overline{P_{t}-P_{t}}$

*Rit* (*Capital Gain* atau *Capital loss*) =

Notasi

 $P_t$  = Harga investasi sekarang

 $P_{t-1}$  = Harga investasi periode lalu

*Return* ekspektasi merupakan *return* yang harus diestimasi. Mengestimasi *return* ekspektasi menggunakan model *market adjusted model.* 

 $E(R_{it}) = (ILQ45_t - ILQ45_{t-1}) / ILQ45_{t-1}$ 

Notasi:

 $ILQ45_t = Indeks$  penutupan LQ45 pada periode t

 $ILQ45_{t-1}$  = Indeks penutupan LQ45 pada periode t-1

6. Melakukan pengujian hipotesis dengan analisis korelasi dan koefisien determinasi.

Rumus yang Digunakan adalah *Pearson Product Moment* :

$$
r = \frac{n\Sigma xy - (\Sigma x)(\Sigma y)}{\sqrt{\left\{n\Sigma x^2 - (\Sigma x)^2\right\}\left[n\Sigma y^2 - (\Sigma y)^2\right\}}\right\}
$$

Keterangan:

 $r =$  korelasi antara variabel X dengan Y

 $n =$  jumlah sampel

X= variabel independen

Y= variabel dependen

Kriteria uji penerimaan atau penolakan hipotesis yang digunakan adalah :

- Jika nilai  $r > 0$  maka hipotesis diterima.
- Jika nilai r < 0 maka hipotesis ditolak.

Agar dapat memberikan penafsiran terhadap koefisien korelasi yang ditemukan, maka digunakan pedoman interpretasi koefisien korelasi yang terdapat pada tabel sebagai berikut :

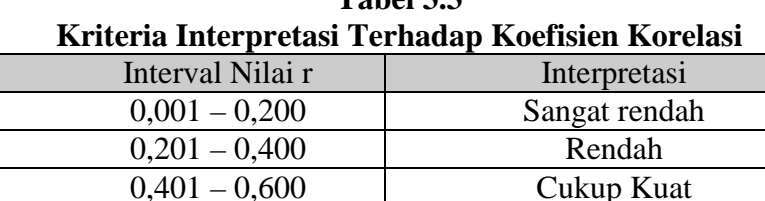

 $0.601 - 0.800$  Kuat 0,801 – 1,000 <br>Sangat kuat

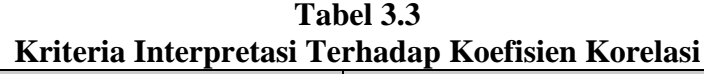

*Sumber: Triton, (2005:92)* 

Rumus yang digunakan untuk menghitung  $K_d$  adalah dengan cara mengkuadratkan koefisien korelasi, sebagai berikut:

 $K_d$  $^{2}$  x 100%

Hasan (2006: 63) mengemukakan bahwa nilai  $K_d$  berada antara 0 sampai  $1 (0 \leq K_d \leq 1)$ :

Jika nilai  $K_d = 0$ , berarti tidak ada pengaruh variabel independen  $(X)$ terhadap variabel dependen (Y).

b. Jika nilai  $K_d = 1$ , berarti variasi (naik-turunnya) variabel dependen (Y) adalah 100% dipengaruhi oleh variabel independen (X).

Jika nilai K<sub>d</sub> berada antara 0 sampai 1 ( $0 \leq K_d \leq 1$ ), maka besarnya pengaruh variabel independen adalah sesuai dengan nilai  $K_d$  itu sendiri, dan selebihnya berasal dari faktor-faktor lain.

Setelah dilakukan pengujian hipotesis, maka langkah terakhir adalah penentukan persamaan hubungan untuk mengestimasi berapa penambahan atau pengurangan *return* jika terjadi perubahan harga saham pada waktu sebelum dan sesudah tanggal pengumuman laba.

Analisis ini didasari oleh hubungan variabel fungsional atau sebab akibat (kausal). J. Supranto (2005) mengemukakan bahwa dalam analisis regresi selain untuk mengetahui besarnya pengaruh antar variabel juga dapat digunakan untuk meramalkan nilai satu atau lebih variabel. Persamaan regresi yang digunakan yaitu persamaan matematis sebagai berikut :

*Y* = *a* + *bX*

Dimana :

Y = Variabel *dependent*

X = Variabel *independent*

 $a$  = Nilai perkiraan bagi Y pada saat nilai X=0.

 $b =$  Perubahan rata-rata variabel Y untuk setiap perubahan variabel X.

(Suharyadi dan Purwanto, 2004: 472)

ANAS

Sedangkan rumus perhitungan koefisien *a* dan *b* ditentukan sebagai berikut :

$$
a = \frac{(\Sigma Y)(\Sigma X^2) - (\Sigma X)(\Sigma XY)}{n\Sigma X^2 - (\Sigma X)^2}
$$

$$
b = \frac{n\Sigma X Y - (\Sigma X)(\Sigma Y)}{n\Sigma X^2 - (\Sigma X)^2}
$$

 $n\Sigma X^2 - (\Sigma X)$ 

Dimana :

 $n =$  jumlah sampel yang diteliti

X = Variabel *independent*

Y = Variabel *dependent*

(Suharyadi dan Purwanto, 2004: 473)

Untuk mempermudah perhitungan dalam penelitian, penulis menggunakan program *Statistical Package for Social Science (SPSS)* versi 10.

# **3.5.1 Rancangan Pengujian Hipotesis**

Langkah-langkah penentuan hipotesis:

RPU

1. Menentukan parameter yang akan diuji, yaitu perubahan harga saham dan *return* saham.

2. Menerjemahkan dugaan penelitian ke dalam hipotesis statistik:

Hipotesis I

H<sub>o</sub> = Tidak terdapat pengaruh antara perubahan harga saham terhadap tingkat pengembalian saham (*return*) diseputar tanggal pengumuman laba.

 $H_a$  = Terdapat pengaruh antara perubahan harga saham terhadap tingkat pengembalian saham (*return*) diseputar tanggal pengumuman STAKA laba.